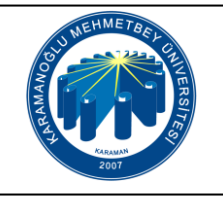

## **KARİYER MERKEZİ ULUSAL STAJ PROGRAMI BAŞVURU İŞLEMLERİ İŞ AKIŞI**

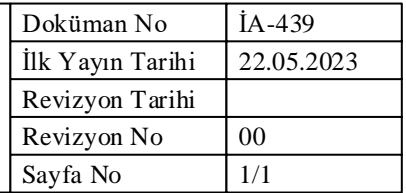

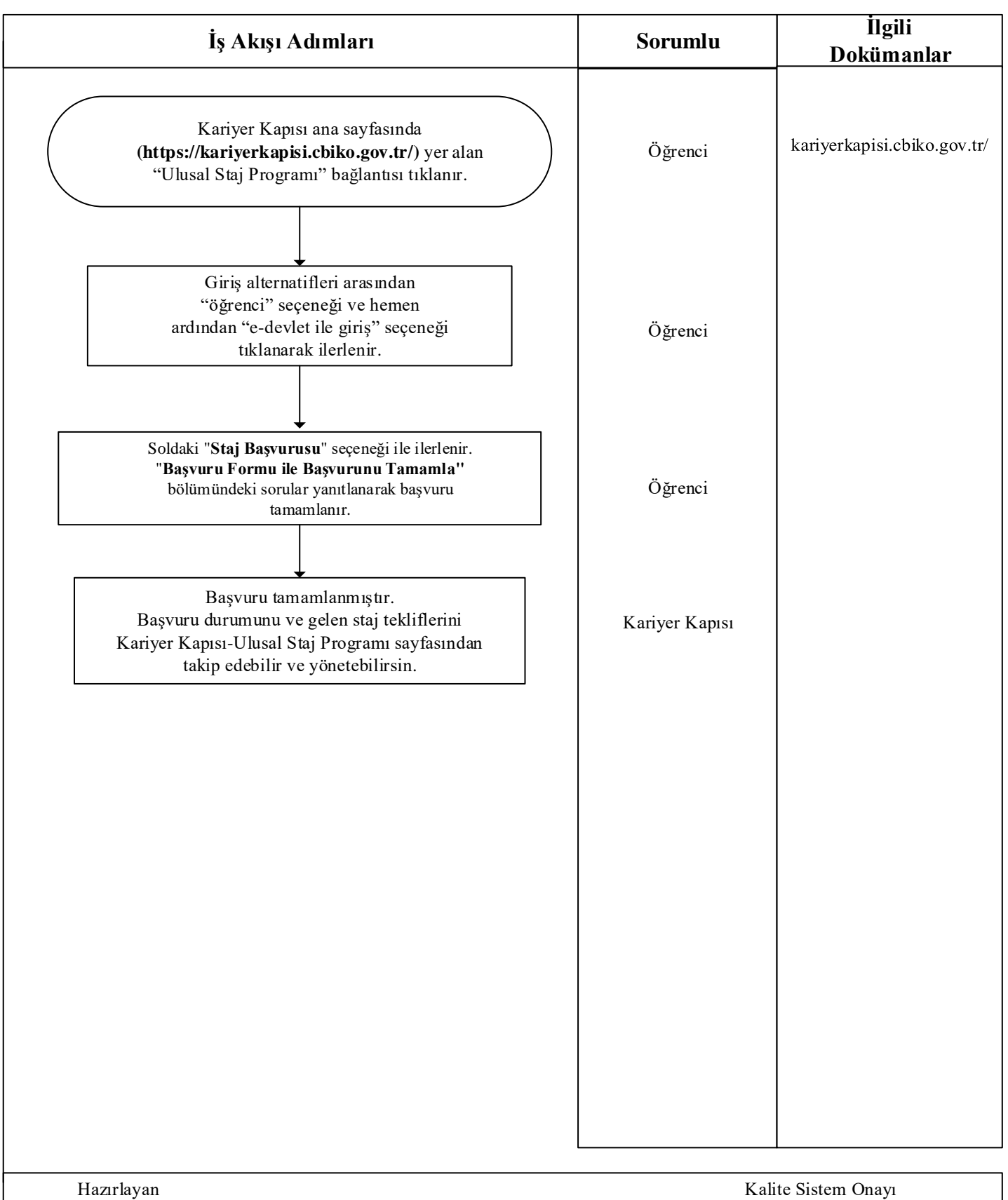